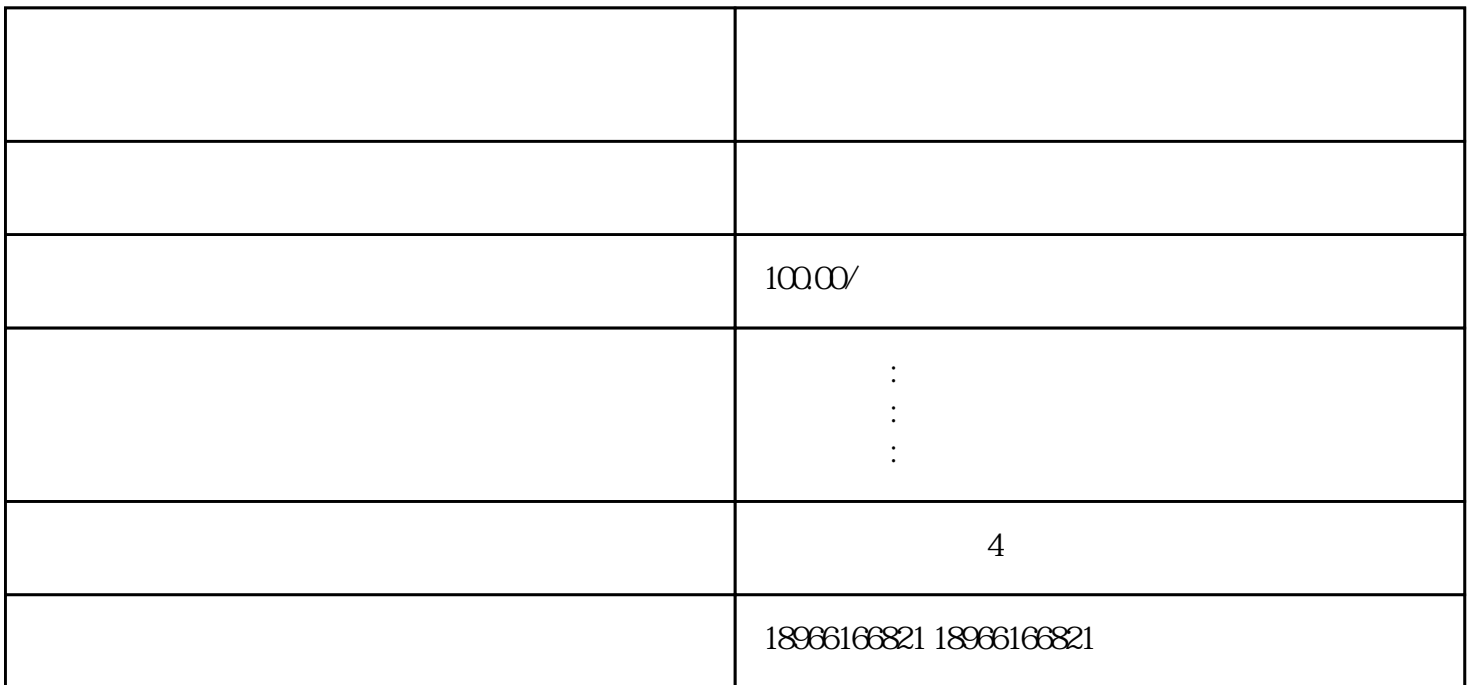

其实在免费流量中,搜索流量是ZUI为金准的、转化率ZUI高的,也是利润ZUI大的流量来源方式,想要

 $\frac{1}{2}$ : expression and the system  $\frac{1}{2}$  of  $\frac{1}{2}$  and  $\frac{1}{2}$  and  $\frac{1}{2}$  and  $\frac{1}{2}$  and  $\frac{1}{2}$  and  $\frac{1}{2}$  and  $\frac{1}{2}$  and  $\frac{1}{2}$  and  $\frac{1}{2}$  and  $\frac{1}{2}$  and  $\frac{1}{2}$  and  $\frac{1}{2}$  and  $\frac$ 方法三:【推广中心-推广工具-搜索词分析工具】

 $1$